# An Introduction to CHDL

Chad D. Kersey

《 ロ 》 《 御 》 《 君 》 《 君 》 《 君

 $2Q$ 

<span id="page-0-0"></span>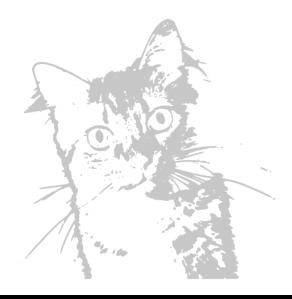

### Introduction

- CHDL is a  $C_{++}$  Hardware Design Library.
- Open source: GNU LGPL.
- Its name is a pun on a popular and well-established HDL, VHDL.
- $\bullet$  Created to allow C++ template metaprogramming in hardware designs.
- This talk is a companion to the textual tutorials on cdkersey.com.

イロト イ押 トイラト イラトー

### **Prerequisites**

The following are needed to get and use CHDL:

- $\bullet$  C++ compiler supporting C++11 (GCC 4.7 or higher)
- Unix-like OS (Linux, Mac OS with Homebrew, Windows with Cygwin)
- Understand how libraries work on your platform of choice.
- Gnu Make
- Optional: Waveform viewer (GTKWave)

**Exercise:** Write a library in  $C++$  that contains a single function say hi() that prints "Hello, world!" to the screen. Compile and link it as a shared object and write a program, in a separate directory, that calls this function once and exits.

<span id="page-2-0"></span>イロト イ押 トイラト イラトー

### Getting the Source

The source can be obtained with the git client:

Downloading the Source

\$ git clone https://github.com/cdkersey/chdl.git

Or from GitHub as a .zip archive:

https://github.com/cdkersey/chdl/archive/master.zip

イロン イ押ン イヨン イヨン

# Building CHDL

Once you have the code cloned or unpacked, you can build it using GNU Make.

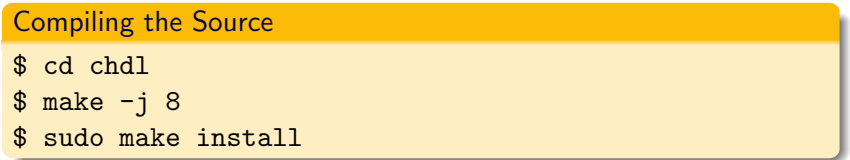

The installation phase is optional and installs by default into /usr/local or whatever is set in the environment variable PREFIX. If this produces any unexpected errors, please report them to cdkersey@gatech.edu.

イロン イ押ン イヨン イヨン

### Running the Tests

Now you have CHDL built. You can verify it has built correctly using the test programs in the test/ directory:

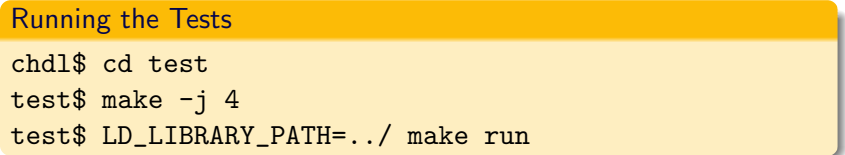

This example is specific to Linux. On MacOS, use DYLD LIBRARY PATH instead of LD LIBRARY PATH. This can also be set to \$PREFIX/lib. **Exercise:** Build and install CHDL on your machine and run all of

the tests.

メロメ メ母メ メミメ メミメ

## Starting a Project

#### Creating the Project Files

- \$ mkdir 0\_blinkenlights
- \$ cd 0\_blinkenlights
- \$ touch Makefile; touch blinkenlights.cpp

Remember to use tab characters for indentation in makefiles.

```
Makefile
CXXFIAGS ?= -std=c++11
```

```
LDLIBS ? = -1chdl
```

```
blinkenlights: blinkenlights.cpp
```

```
clean:
```

```
rm -f blinkenlights
```
<span id="page-6-0"></span> $2990$ 

## Starting a Project

The most basic CHDL program. We could replace CHDL with any of thousands of other libraries and the structure would be the same. This is really just the most basic  $C_{++}$  program:

#### Boilerplate CHDL Code

#include <iostream>

#include <fstream>

```
#include <chdl/chdl.h>
```

```
using namespace std;
using namespace chdl;
```

```
int main() {
 return 0;
```

```
}
```
### Starting a Project

Let's build our simple CHDL program:

Building our CHDL code:

0\_blinkenlights\$ make 0\_blinkenlights\$ ./blinkenlights

It does nothing, but it should do nothing without any error messages at least!

イロメ イ押メ イヨメ イヨメー

# Building and Simulating a Simple Design

Now add the following code to your main() function just before the return statement:

Simple Example

```
node x;
x = \text{Reg}(!x);
TAP(x):
```

```
ofstream vcd("blinkenlights.vcd");
run(vcd, 100);
```
Build and run your example again.

イロン イ押ン イヨン イヨン

## Building and Simulating a Simple Design

#### Viewing the Waveform

- 0\_blinkenlights\$ make
- 0\_blinkenlights\$ ./blinkenlights
- 0\_blinkenlights\$ gtkwave blinkenlights.vcd

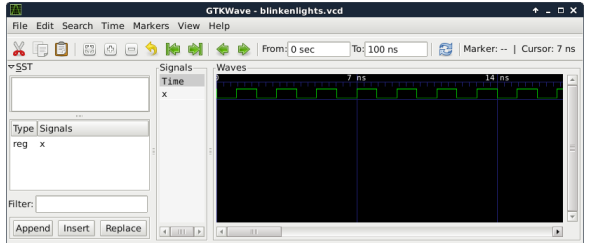

イロメ イ部メ イ君メ イ君メー

### Analysis of the Example

- CHDL program generates hardware.
- x is a node; a digital signal.
- All nodes have one source and arbitrarily many sinks.
- A node can be considered synonymous with the gate (logic function) that provides its value.
- The Reg function creates a D flip-flop, shifting input in time by one clock period. This is the basic unit of storage.
- All cycles must pass through at least one Reg.

**Exercise:** Create a second node, y, that blinks half as fast as x.

イロン イ押ン イヨン イヨン

## Parallel Examples

#### Verilog, VHDL, and CHDL for comparison:

```
module blink(out):
                                                                      #include <fstream>
                               library ieeet
                               use ieee.std logic 1164.all:
                                                                      #include <chdl/chdl.h>
  output out:
  reg phi, out:
                               entity blink is
                                                                      using namespace chdl:
  initial
                                                                      using namespace std:
                               \sqrt{\text{end} \text{blink}}heain
       $dumpfile("dump.vcd");
                                                                      int. main() farchitecture rtl of blink is
       $dumpvars(2, blink);
                                  signal x, phi : bit;
                                                                        node xt
       phi = 0tbegin
       out = 0tx = \text{Re}(Im(x)):
                                  process
       #100begin
       $final():
                                                                        TAP(x):
                                  phi \le 0':
    end
                                   wait for 5 nst
                                   phi \leq '1';
                                                                        ofstream vod("blink.vod"):
   always
                                                                        run(vcd. 10):
                                   wait for 5 nst
     begin
                                  end process:
       #1 phi = lphi:
                                                                        neturn 0t
     end
                                  process(bhi)heain
   always @(posedge phi)
                                    if (phi'event and phi='1') then
     begin
                                     x \leq not x:
       out = 1outt
                                   end if:
     end
                                  end process:
endmodule
                                end rtlt
```
For simple examples, they are similar. Limitations become イロメ イ母メ イヨメ イヨメー apparent as designs become complex. Chad D. Kersey [An Introduction to CHDL](#page-0-0)

э

## 4-bit Counter

#### 4-bit Counter Function

```
bvec\langle 4 \rangle Ctr() {
  bvec\langle 4 \rangle c:
   c = Reg(c + Lit<4>(1));return c;
}
```
- Nodes can be combined into byecs.
- Arithmetic and comparison operators are overloaded.
- Note function capitalization conventions: capital implies hardware.
- Note format for literal.
- bvec is just an alias for vec<node>.

<span id="page-13-0"></span>∢ロト ∢母 ト ∢ ヨ ト ∢ ヨ ト

### Indexing bvecs

#### Indexing bvec

```
vec<256, bvec<8> x;
for (unsigned i = 0; i < 256; ++i)
  x[i] = List(8)(i):
```

```
bvec<32> addr;
bvec<20> tag = \text{addr}[range<12,31>()];
bvec<8> idx = addr[range<4.11>()];
bvec<4> offset = \text{addr}[\text{range} < 0, 3 > 0];
```
- range is safe but values must be compile time constant.
- Indexing by integer can lead to run-time errors from out-of-range indices.
- There is no way to do variable ranges; these must be assigned with nested loops. イロメ イ押メ イヨメ イヨメー

## **Multiplexers**

As an example of a CHDL library function, consider the multiplexer:

Mux Example

```
vec<8, bvec<8> > matrix;
bvec<3> sel;
bvec8> byte = Mux(sel, matrix);
```
Because of the way it is designed (using  $C++$  templates), it can take a CHDL vec of any type, as long as it is ultimately comprised of nodes, and provide a way to index it.

メロメ メ母メ メミメ メミメ

つくい